## UNIVERSITÀ DEGLI STUDI DI NAPOLI FEDERICO II

Individuazione degli incarichi del trattamento effettuato tramite PC *con procedure non centralizzate, con procedure esterne* e *con sistemi non automatizzati (cartacei)*  Autorizzazione al trattamento di dati "personali"

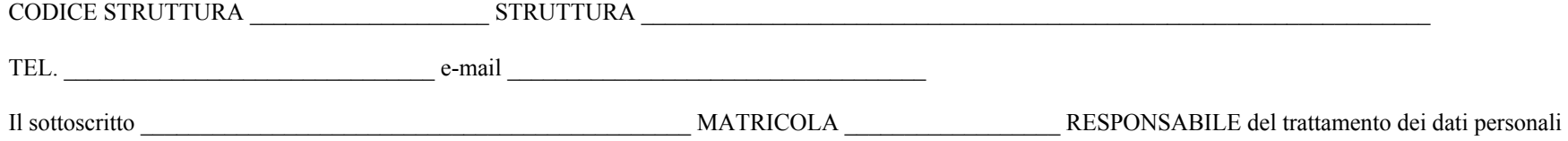

## **INCARICA**

le persone sotto elencate di e ffettuare i trattamenti dei dati personali, anc he "sensibili e giudiziari", indicati accanto a ciascuno di essi, con acces so ai soli dati la cui conosce nza sia strettamente necessaria per adempiere ai compiti assegnati. Ciascun incaricato dichiara altresì di aver ricevuto dal sottoscritto il "**Manuale ad uso dei responsabili e degli incaricati",**  pubblicato sul portale di Ateneo all'indirizzo *http://www.unina.it/ateneo/attiNorme/sicurezza/index.jsp*, in cui sono descritte le misure minime di sicurezza atte a ridurre i rischi di distruzione, perdita, accesso non autorizzato o trattamento non consentito o non conforme alle finalità della raccolta dei dati.

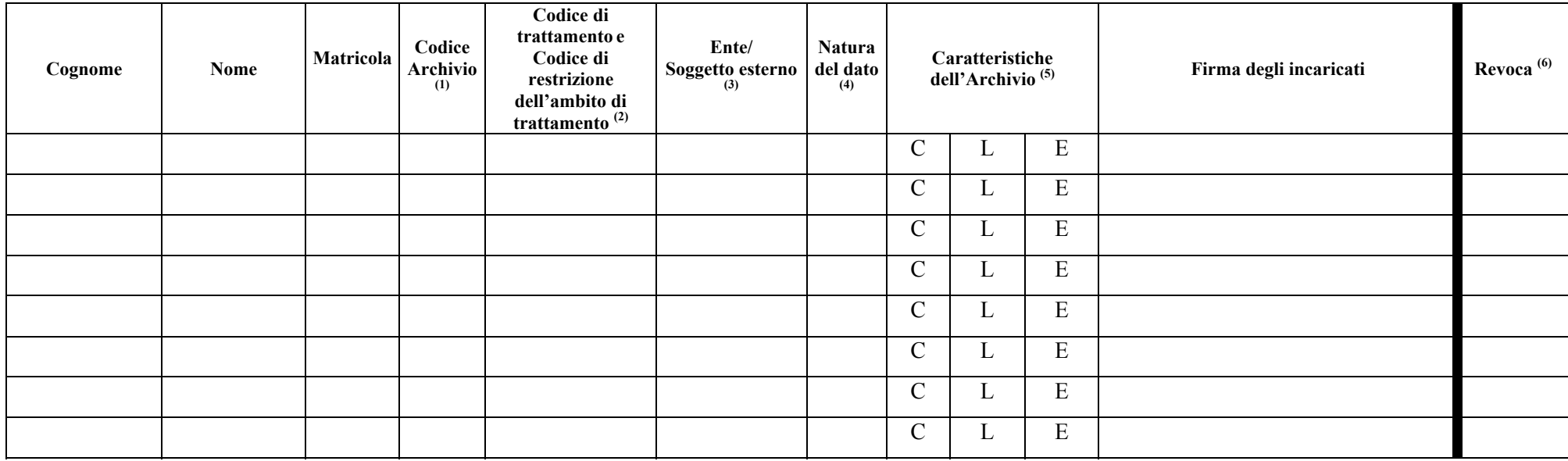

NAPOLI, \_\_\_\_\_\_\_\_\_\_\_\_\_\_\_\_\_ IL RESPONSABILE

## **NOTE**

(1) Per indicare il Codice Archivio, fare riferimento alla relativa tabella Ambiti\_Trattamento (a seconda dei casi: Tabella Ambiti di Trattamento Uffici Amministrazione Centrale, Tabella Ambiti di Trattamento Banche Dati Esterne, Tabella Ambiti di Trattamento Poli e Uffici a essi afferenti, Tabella Ambiti di Trattamento Strutture decentrate), disponibile all'indirizzo:

<http://www.unina.it/ateneo/attiNorme/sicurezza/index.jsp>

- (2) Per indicare il Codice di Trattamento (es.: creazione, modifica, ecc. …), fare riferimento sempre alla suddetta tabella Ambiti Trattamento; i Codici di Restrizione dell'ambito di trattamento (es.: T, F, R, V, ecc.) sono elencati nella legenda riportata nella tabella utilizzata;
- (3) Nel caso di trattamenti di tipo "E" (vedi nota 5), indicare la denominazione dell'ente o soggetto esterno titolare del trattamento;
- (4) Se l'archivio a cui è consentito l'accesso contiene dati sensibili o giudiziari apporre una X nell'apposita casella;
- (5) Se il trattamento dei dati avviene con PC attraverso procedure non centralizzate apporre una X nella casella individuata dalla lettera "**L**" (Elettronico Locale); se il trattamento dei dati avviene con sistemi non automatizzati apporre una X nella casella individuata dalla lettera "**C**" (Cartaceo); se il trattamento dei dati avviene con PC attraverso procedure gestite mediante applicazioni di titolarità di soggetti esterni all'Ateneo (procedure esterne), apporre una X nella casella individuata dalla lettera "**E**" (Elettronico Esterno);
- (6) Inserire la data della revoca in corrispondenza del nominativo del dipendente al quale viene revocato l'incarico. La revoca è atto unilaterale del responsabile e non necessita della firma dell'incaricato revocato.